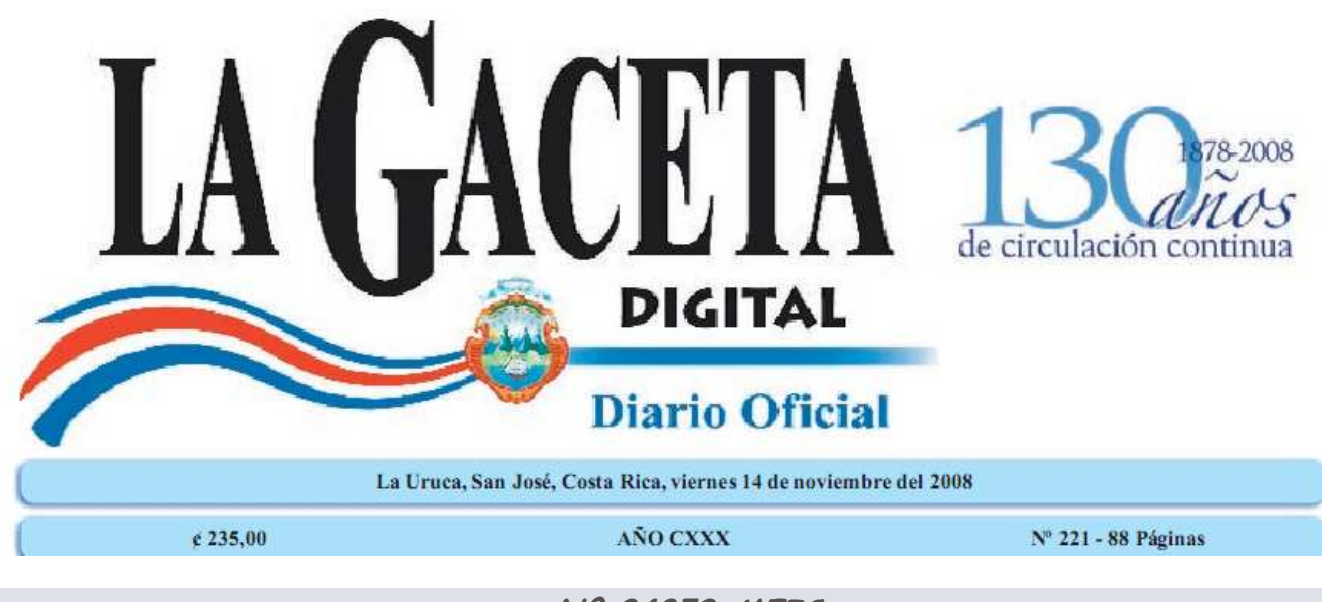

N° 34853-MEIC

# EL PRESIDENTE DE LA REPÚBLICA

# Y EL MINISTRO DE ECONOMÍA, INDUSTRIA Y COMERCIO

En el ejercicio de las facultades que les confiere el artículos 11, 140, inciso 3) y 18), y el 146 de la Constitución Política del 7 de noviembre de 1949; el artículos 4°, 11, 25, 27 y 28 2b) de la Ley General de Administración Pública, Ley Nº 6227 del 2 de mayo de 1978; el artículo 1º de la Ley Orgánica del Ministerio de Economía, Industria y Comercio y sus reformas, Ley Nº 6054 del 14 de junio de 1977 y, la Ley de Fortalecimiento a las Pequeñas y Medianas Empresas, Ley Nº 8262 del 2 de mayo del 2002 y el artículo 50 de la Ley del Sistema de Banca para el Desarrollo, Ley Nº 8634, del 23 de abril del 2008.

## Considerandos:

I. - Que el artículo 50 de la Constitución Política dispone que el Estado procurará el mayor bienestar a todos los habitantes del país, organizando y estimulando la producción y el más adecuado reparto de la rigueza.

II.-Que de conformidad con el artículo 1º de la Ley Nº 6054 del 14 de junio de 1977, Ley Orgánica del Ministerio de Economía, Industria y Comercio (MEIC), reformado por el artículo 30 de la Ley Nº 8262 del 2 de mayo del 2002, Ley de Fortalecimiento a la Pequeñas y Medianas Empresas, al MEIC le corresponde ser el ente rector de las políticas públicas de Estado en materia de fomento a la iniciativa privada, desarrollo empresarial y fomento de la cultura empresarial, para la micro, pequeña y mediana empresa.

III.-Que dentro de los objetivos de la Ley Nº 8262, Ley de Fortalecimiento a la Pequeñas y Medianas Empresas, precitada, se encuentran la creación de un marco normativo que promueva un sistema estratégico integrado de desarrollo de largo plazo para el desarrollo productivo de las PYME, con la finalidad de promover el desarrollo económico y social del país; inducir el establecimiento de mejores condiciones del entorno institucional para la creación y operación de PYME y facilitar el acceso de PYME a mercados de bienes y servicios.

IV.—Que el artículo 2º de la Ley Nº 8262, Ley de Fortalecimiento a la Pequeñas y Medianas Empresas, indica como objetivos específicos los siguientes: a) Fomentar el desarrollo integral de las PYMES, en consideración de sus aptitudes para la generación de empleo, la democratización económica, el desarrollo regional, los encadenamientos entre sectores económicos, el aprovechamiento de pequeños capitales y la capacidad empresarial de los costarricenses. b) Establecer la organización institucional de apoyo a las PYMES, mediante la definición del ente rector, sus funciones y la relación sistémica de este con las instituciones de apoyo a los programas especificados, así como los mecanismos y las herramientas de coordinación. c) Promover el establecimiento de condiciones de apoyo equivalentes a las que se otorgan a las PYMES en otras naciones. d) Procurar la formación de mercados altamente competitivos, mediante el fomento de la creación permanente y el funcionamiento de mayor cantidad de PYMES. e) Inducir el establecimiento de mejores condiciones del entorno institucional para la creación y operación de PYMES. f) Facilitar el acceso de PYMES a mercados de bienes y servicios.

V.-Que mediante el Capítulo III, artículos del 8 al 12, de la Ley N° 8262, Ley de Fortalecimiento a la Pequeñas y Medianas Empresas, modificado por el artículo 50 de la Ley del Sistema de Banca para el Desarrollo, Nº 8634 publicada en el diario oficial La Gaceta Nº 87, del 7 de mayo del 2008, se crea, bajo administración del Banco Popular y de Desarrollo Comunal, el Fondo Especial para el desarrollo de las Micro, Pequeñas y Medianas Empresas (FODEMIPYME), con el objetivo de fomentar y fortalecer el desarrollo de la micro, pequeña y mediana empresa, y de las empresas de la economía social económicamente viables y generadoras de puestos de trabajo.

VI.-Que conforme lo establece el transitorio X de la Ley Nº 8634, Ley del Sistema de Banca para el Desarrollo, indicada, el Ministerio de Economía, Industria y Comercio, debe, en el plazo de tres meses, reglamentar las reformas introducidas por el numeral 50 de dicho cuerpo normativo a la Ley Nº 8262 de 2 de mayo del 2002 "Ley de fortalecimiento a la Pequeña y Mediana Empresa".

VII.-Que el Plan Nacional de Desarrollo definido por la presente administración contiene metas cuya ejecución se facilitará con una adecuada reglamentación de los instrumentos de apoyo a la micro, pequeña y mediana empresa contenidos en el FODEMIPYME, a saber avales y garantías, financiamiento y servicios de desarrollo empresarial. Por tanto,

**DECRETAN:** 

Reglamento al Fondo Especial para el Desarrollo

de las Micros, Pequeñas y Medianas Empresas

#### (FODEMIPYME). Creado en la Ley N° 8262

del 02 de Mayo del 2002, Reformado por el

Artículo 50 de la Ley Nº 8634, del

23 de Abril del 2008

## CAPÍTULO I

#### Disposiciones generales

Artículo 1º-Objetivo del presente Reglamento. Este Reglamento tiene por objeto reglamentar el Fondo Especial para el Desarrollo de las Micros, Pequeñas y Medianas Empresas (FODEMIPYME), creado por el artículo 8° de la Ley N° 8262, Ley de Fortalecimiento a las Pequeñas y Medianas Empresas, del 2 de mayo del 2002, y reformado por el artículo 50 de la Ley Nº 8634, Ley del Sistema de Banca para el Desarrollo, publicada en el diario oficial La Gaceta Nº 87, del 07 de mayo del 2008.

Artículo 2º-Definiciones. Para los efectos de la Ley Nº 8262, Ley de Fortalecimiento a la Pequeñas y Medianas Empresas, en este Reglamento, se entenderá por:

- 1. Asistencia Técnica: Acompañamiento individual o grupal que se le da a las empresas con el objetivo de subsanar debilidades predeterminadas mediante un diagnóstico.
- 2. Aval/Garantía: Fianza que un tercero ofrece para respaldar y garantizar el pago correspondiente a un compromiso asumido por una empresa ante una entidad crediticia por un préstamo, o ante una institución estatal o privada, en la venta u oferta de bienes y servicios o emisión de títulos valores.
- 3. Aval de cartera: Se da cuando el operador se encarga de los trámites de aprobación del aval, para solicitudes de crédito, garantías de participación y cumplimiento y/o garantías para emisión de títulos valores (al igual que tramita otro tipo de garantías) siendo responsable de velar por las condiciones de elegibilidad, según el cumplimiento de los requisitos legales establecidos en la Ley Nº 8262 sus reformas y este Reglamento.
- 4. Aval individual: Garantía otorgada a una empresa por parte del FODEMIPYME, para solicitudes de crédito, garantías de participación y cumplimiento y/o garantías para emisión de títulos valores
- 5. Aval solidario: Garantía mediante la cual el acreedor obtiene el cumplimiento en forma directa del garante, y se honra en sede administrativa.
- 6. Capacitación: Actividades individuales o grupales, dirigidas a las empresas con el objetivo de transmitirles y compartirles conocimientos que las habiliten y las hagan aptas para un asunto predeterminado y mensurable.
- 7. Desarrollo de Potencial Humano: Conjunto de actividades que involucran la capacitación del recurso humano necesario en tecnología especializada, para generar capacidades y condiciones que permitan promover y potenciar los procesos de innovación y cambio tecnológico al interior de las empresas.
- 8. DIGEPYME: Dirección General de Apoyo a las Pequeñas y Medianas Empresas, del MEIC.
- 9. Empresa: Micro, pequeña y mediana empresa, empresas de la economía social, tanto física como jurídica.
- 10. Empresa de la economía social: Son organizaciones de base asociativa con actuación en lo económico y lo social, constituidas por personas físicas o jurídicas de base asociativa y sin ánimo de lucro que si bien generan resultados económicos como condición indispensable para llevar a cabo sus fines mutualistas y solidarios, privilegian su contribución a la cohesión social, el trabajo y al compromiso con el territorio en que se instalan. Sus servicios se financian mediante cuotas de sus afiliados o la venta de bienes y servicios que producen, los cuales se suministran con un criterio social. El tamaño de estas empresas se determinará en función de la fórmula del artículo 3º del reglamento general vigente a la Ley Nº 8262, Ley de Fortalecimiento a la Pequeñas y Medianas Empresas.
- 11. Entidad operadora/operador: Institución financiera que puede hacer uso del fondo de avales y garantías de FODEMIPYME. De acuerdo a lo establecido en la Ley Nº 8262, Ley de Fortalecimiento a la Pequeñas y Medianas Empresas, y sus reformas son todas las entidades de intermediación financiera supervisadas por la SUGEF.
- 12. Entidades públicas: Organismos establecidos por una legislación específica, la cual determina los objetivos de los mismos y su ámbito de acción.
- 13. FODEMIPYME: Fondo Especial para el Desarrollo de las micro, pequeñas y medianas empresas, creado mediante el artículo 8º de la Ley Nº 8262, Ley de Fortalecimiento a la Pequeñas y Medianas Empresas.
- 14. Garantía a las emisiones de títulos valores: Aval o fianza que un tercero ofrece para respaldar y garantizar el pago correspondiente a un compromiso asumido por una empresa ante la emisión de títulos valores.
- 15. Garantía de crédito: Fianza que un tercero ofrece para respaldar y garantizar el pago correspondiente a un compromiso crediticio asumido por una empresa ante una entidad operadora.
- 16. Garantía de cumplimiento: Aval que respalda la fiel ejecución de contratos de venta de bienes y servicios por parte de las empresas adjudicatarias de un contrato.
- 17. Garantía de participación: Aval que respalda la responsabilidad, seriedad y solemnidad de una empresa para que mantenga su oferta hasta la firmeza del acto de adjudicación o de la suscripción del correspondiente contrato.
- 18. Honramiento: Acto mediante el cual un avalista hace efectivo su compromiso.
- 19. Innovación y cambio tecnológico: Todo cambio significativo en una tecnología, producto o proceso (nuevo o mejorado) que tiene demanda y logra incidir en el mercado.
- 20. Insuficiencia de garantía: Se considera que un sujeto de crédito tiene insuficiencia de garantía cuando carece parcialmente de recursos para garantizar una solicitud de financiamiento ante alguna de las entidades Operadoras; o que teniendo bienes muebles o inmuebles a su nombre, su uso como garantía está limitado por afectaciones tales como: hipotecas o prendas que agoten su poder de garantía, u otras limitaciones o restricciones, excluidos aquellos bienes a nombre del beneficiario que el operador por política propia no acepte como garantía.
- 21. Investigación: Realización de actividades intelectuales y experimentales, de manera sistemática con el propósito de aumentar los conocimientos sobre una materia determinada.
- 22. Junta Directiva Nacional: La Junta Directiva Nacional del Banco Popular y de Desarrollo Comunal
- 23. MAG: Ministerio de Agricultura y Ganadería.
- 24. Mediana Empresa: Es la definida de acuerdo con la fórmula del artículo 3º del reglamento general vigente a la Ley Nº 8262, Ley de Fortalecimiento a la Pequeñas y Medianas Empresas.
- 25. MEIC: Ministerio de Economía, Industria y Comercio.
- 26. Microempresa: Es la definida de acuerdo con la fórmula del artículo 3º del reglamento general vigente a la Ley Nº 8262, Ley de Fortalecimiento a la Pequeñas y Medianas Empresas.
- 27. Organizaciones Cooperativas: asociaciones voluntarias de personas y no de capitales, con plena personería jurídica, de duración indefinida y de responsabilidad limitada, en las que los individuos se organizan democráticamente a fin de satisfacer sus necesidades y promover su mejoramiento económico y social.
- 28. Organizaciones no qubernamentales: asociaciones de ciudadanos sin fines de lucro, reunidas voluntariamente.
- 29. Organizaciones Privadas: aquellas que se constituyen conforme al Derecho Privado.
- 30. Pequeña Empresa: Es la definida de acuerdo con la fórmula del artículo 3º del reglamento general vigente a la Ley Nº 8262, Ley de Fortalecimiento a la Pequeñas y Medianas Empresas.
- 31. Proveedores de servicios de desarrollo no financieros: Son las entidades que directamente brindan los servicios no financieros, a los beneficiarios finales de la Ley, contemplados en los proyectos y programas aprobados en el Fondo para el Financiamiento de Servicios de Desarrollo Empresarial.
- 32. Proyectos viables y factibles: Aquellos proyectos o emprendimientos que hayan sido definidos considerando aspectos como: oferta y demanda del producto y servicio; conocimiento del negocio; capacidad administrativa y gerencial; mercado meta; canales de distribución; riesgos del sector; ciclo de producción; capacidad de producción; inversiones requeridas y retorno de inversión, todo en concordancia con el ordenamiento jurídico del país.
- 33. PYME o MIPYME: Micro, pequeña y mediana empresa, según lo establecido en el artículo 3º de la Ley Nº 8262, Ley de Fortalecimiento a la Pequeñas y Medianas Empresas y su reglamento vigente.
- 34. Registro Nacional PYME: Registro de las empresas con la condición PYME, que se encuentran inscritas ante la Dirección General de Apoyo a la Pequeña y Mediana Empresa (DIGEPYME) en el MEIC.
- 35. Sectores económicos: Se reconocen como sectores económicos, para efectos de este Reglamento: industria, comercio, servicios y agropecuario.
- 36. Servicios de Desarrollo Empresarial: Todas aquellas actividades tendientes a fortalecer el desempeño y la competitividad de las empresas, tales como capacitación, asistencia técnica, innovación, investigación, transferencia tecnológica, pasantías y otras acciones similares.
- 37. Sistema de Información Empresarial Costarricense (SIEC): Entiéndase el Portal PYME del MFIC
- 38. Subasta: Mecanismo mediante el cual se asigna periódicamente el uso de los recursos del Fondo de Avales y Garantías, empleando una serie de variables para distribuir estos recursos entre las entidades operadoras.
- 39. Subrogación de derechos crediticios: Potestad que un acreedor le da a un tercero mediante el endoso del documento garante que lo utilice para ejercer su derecho al cobro de la obligación incumplida por parte del deudor.
- 40. SUGEF: Superintendencia General de Entidades Financieras.
- 41. SUGEVAL: Superintendencia General de Valores.
- 42. TBP: Tasa básica pasiva, calculada por el Banco Central de Costa Rica.
- 43. Transferencia tecnológica: Transmisión de un conocimiento generado por un área funcional de investigación y desarrollo, interna o externa, nacional o internacional, al área funcional de producción para la fabricación de un bien o servicio.
- 44. Transferencias: Recursos asignados por el FODEMIPYME a entidades públicas, organizaciones cooperativas, organizaciones privadas y organizaciones no gubernamentales, como aporte no reembolsable o mediante la contratación de servicios, para apoyar el desarrollo de programas tendientes a fortalecer y desarrollar las micro, pequeñas y medianas empresas, y las empresas de economía social.
- 45. Unidad Técnica del FODEMIPYME: Unidad, creada en el artículo 12 de Ley Nº 8262, responsable directa de la administración del Fondo.

Artículo 3º-Objetivos del FODEMIPYME. El objetivo del FODEMIPYME es fomentar y fortalecer el desarrollo de la micro, pequeña y mediana empresa (PYME), y de las empresas de la economía social económicamente viables y generadoras de puestos de trabajo.

Artículo 4°-Instrumentos del FODEMIPYME. El FODEMIPYME contará con dos fondos:

a) Un Fondo de Avales y Garantías.

b) Un Fondo de Financiamiento, el cual se divide en dos fondos:

i) Un Fondo de Créditos.

ii) Un Fondo para el Financiamiento de Servicios de Desarrollo Empresarial.

Artículo 5<sup>°</sup>-Beneficiarios:

a)Las Micro, Pequeñas y Medianas Empresas definidas en la Ley Nº 8262, Ley de Fortalecimiento a la Pequeñas y Medianas Empresas, el Reglamento a la Ley y sus reformas.

b) Las empresas de la economía social definidas en el artículo 2º del presente reglamento.

c)Las Micro, Pequeñas y Medianas Empresas agropecuarias según definición del Ministerio de Agricultura y Ganadería (MAG).

A los efectos del artículo 20 de la Ley Nº 8262 "Ley de Fortalecimiento a las Pequeñas y Medianas Empresas", del 2 de mayo del 2002, las empresas beneficiarias deberán estar inscritas en el Registro Nacional de PYME.

# $CAPÍTUIOTT$

## Fondo de Avales y Garantías

Artículo 6°-Finalidad del Fondo de Avales y Garantías. Conceder avales y garantías solidarias a las micro, pequeñas y medianas empresas, y a las empresas de la economía social, que por insuficiencia de garantía, no puedan ser sujetas de financiamiento, en condiciones y proporciones especialmente favorables al adecuado desarrollo de sus actividades, por parte de las entidades financieras reguladas por la Superintendencia General de Entidades Financieras (SUGEF).

Artículo 7º-Principios del Fondo de Avales y Garantías.

- a) Acceso: Este principio se relaciona con las empresas o clientes que serán atendidos, que deberán ser sólo aquellos que cuenten con proyectos viables y que requieran esta facilidad por insuficiencia de garantías.
- b) Adicionalidad: Es la cantidad de financiamiento adicional que se genera y la posibilidad de una mayor cobertura a las empresas, debido a la existencia de un sistema de garantías exitoso; cuanto más alta la adicionalidad más justificadas se encuentran su continuidad y la adopción de políticas que preserven su existencia.
- c)Beneficio de los usuarios: El fondo de garantía debe servir para brindar, como valor agregado, mejoras en las condiciones de las operaciones, tales como plazos más largos, menores requisitos de colateral y tasas de interés más bajas, entre otros.
- d) Equidad: El fondo deberá implementar mecanismos que procuren la participación del mayor número de entidades operadoras, para evitar la concentración entre estas y entre sectores económicos
- e)Sostenibilidad: Es el principio que permite que el Fondo se mantenga en el tiempo, debiendo reflejar, de manera precisa, el costo del sistema para su efectiva permanencia.
- f) Supervisión y control: Debe contemplar una serie de elementos que permitan mantener la sostenibilidad del fondo, así como acatar todos los lineamientos establecidos para el buen manejo de los fondos públicos.

Artículo 8°-Sostenibilidad financiera del Fondo de Garantía. En todas las operaciones del fondo deberá asegurarse su sostenibilidad financiera mediante los instrumentos adecuados, utilizando como vías fundamentales:

- a)La aplicación de un modelo de calificación que pondere al menos aspectos como la calidad del pagador en el pasado, la calidad del proyecto, la capacidad empresarial y la capacidad de pago a futuro. El modelo de calificación aplicado por cada operador podrá ser evaluado por la Unidad Técnica de FODEMIPYME, quien brindará criterio técnico acerca de la conveniencia del uso. Los operadores que así lo deseen pueden hacer uso del instrumento aplicado por la Unidad Técnica de FODEMIPYME en el análisis de sus créditos. La Unidad Técnica de FODEMIPYME tendrá a disposición esta herramienta en el Web.
- b)El énfasis en la capacidad de pago del deudor (avalado) conforme a los elementos del proyecto y por la determinación de que el solicitante es idóneo para el desarrollo del mismo
- c)La adecuada diversificación de la cartera para reducir el riesgo de concentración, para lo cual la Unidad Técnica del FODEMIPYME procurará una distribución de la asignación del Fondo de Avales y Garantías entre diferentes actividades económicas, de forma tal que no se produzca una concentración que ponga en riesgo la sostenibilidad del Fondo. En el caso de los avales de cartera, deberá establecer en el contrato con los operadores, la condición de diversificación de los avales entre sectores, en función de la estructura productiva de la economía y evitar la concentración.
- d) Los precios del aval y los costos de transacción.
- e) Los rendimientos de mercado sobre las inversiones transitorias.
- f)El análisis de la antigüedad de saldos de las carteras avaladas y la situación de la estabilidad y regularidad financiera de las entidades operadoras.

Artículo 9º-Apalancamiento. La Unidad Técnica de FODEMIPYME, en busca del cumplimiento de los principios que le rigen, podrá otorgar un monto total de avales, superior al valor total del fondo, en una proporción fijada de acuerdo con criterios técnicos, estándares internacionales y el comportamiento de las operaciones avaladas.

Artículo 10.-Fuentes de recursos. Respecto de las donaciones de personas, entidades públicas o privadas, nacionales e internacionales que puede recibir el Fondo, según el inciso d) del artículo 9º de la Ley Nº 8262, Ley de Fortalecimiento a la Pequeñas y Medianas Empresas, La Unidad Técnica del FODEMIPYME deberá vigilar los mecanismos de control establecidos en la Ley de 8204 (Ley sobre Estupefacientes, Sustancias Psicotrópicas, Drogas de Uso no Autorizado, Legitimación de Capitales y Actividades Conexas) y se debe firmar un convenio entre el donante y FODEMIPYME donde se establezcan los orígenes, usos y demás condiciones de tales recursos.

Artículo 11. - Beneficiarios del Fondo de Avales y Garantías. Serán beneficiarios del Fondo de Avales y Garantías, las empresas definidas en el artículo 5° de este reglamento; que tienen una necesidad de financiamiento e insuficiencia de garantías, ante alguno de los operadores autorizados.

Artículo 12.-Avales y garantías. Los beneficiarios podrán hacer uso de los siguientes tipos de garantía:

a)Garantías de crédito.

- b) Garantías de participación, incluyendo aquellas requeridas en el Programa de Compras del Estado, creado en el artículo 20 de la Ley Nº 8262, Ley de Fortalecimiento a la Pequeñas y Medianas Empresas.
- c) Garantías de cumplimiento, incluyendo aquellas requeridas en el Programa de Compras del Estado, creado en el artículo 20 de la Ley Nº 8262, Ley de Fortalecimiento a la Pequeñas y Medianas Empresas.
- d) Avales o garantías a las emisiones de títulos valores de las empresas, que se emitan conforme a los criterios y las disposiciones de la Superintendencia General de Valores (SUGEVAL).

Estos avales y garantías se podrán otorgar mediante dos tipos de mecanismos:

a) Aval individual.

b) Aval de cartera.

Artículo 13.-Criterios de selección de los beneficiarios. Para la aprobación de las solicitudes de avales y garantías, además de los criterios indicados en la Ley Nº 8262, Ley de Fortalecimiento a la Pequeñas y Medianas Empresas, y los lineamientos formulados por el MEIC, la Unidad Técnica emitirá las directrices sobre las cuales se otorgarán las garantías, haciendo énfasis en:

a)La viabilidad técnica y económica del proyecto a avalar o garantizar, la cual se determinará de acuerdo a lo descrito en el artículo 8 de este Reglamento.

b)El historial crediticio del solicitante.

c)La insuficiencia de garantía para respaldar el proyecto.

Artículo 14. - Operadores. Se aceptarán como operadores del fondo de avales y garantías de FODEMIPYME a todos los entes supervisados por SUGEF con un nivel de operación normal, es decir que no se encuentre en situación de inestabilidad o irregularidad financiera de acuerdo a la normativa SUGEF vigente.

Para ser seleccionado como operador del fondo de avales, la entidad financiera debe demostrar que tiene una adecuada política de cobro y de arreglos de pago con sus clientes, a efecto de procurar el menor número de honramientos y por ende favorecer la sostenibilidad del fondo de avales.

Artículo 15. - Compromisos de los operadores. Cada operador se compromete a:

- a)Mantener informada y actualizada a la Unidad Técnica del FODEMIPYME sobre las condiciones y políticas crediticias vigentes en su organización, que incluyan los bienes que por política interna no se consideren como garantía.
- b) Enviar mensualmente a la Unidad Técnica del FODEMIPYME, dentro de los primeros cinco días hábiles, un informe de los avales vigentes con las variables establecidas por la Unidad Técnica del FODEMIPYME, de manera que se puedan generar estadísticas de la incidencia del fondo de avales.
- c)Pagar mensualmente a FODEMIPYME el monto correspondiente a la comisión por otorgamiento de la garantía, independientemente de la forma de cobro que establezca con el usuario y del estatus de pago de cada operación. El monto de la comisión se calculará con base en el saldo de la cartera avalada
- d)Aplicar un modelo de calificación según lo descrito en el artículo 8° de este reglamento, para el otorgamiento de avales crediticios.
- e)Para otorgar un aval, deberá velar por el cumplimiento de las condiciones establecidas en la Ley Nº 8262 y su reglamentación, según el siguiente detalle:
	- i) Documentar que se cumple con la condición PYME, según el Reglamento a la Ley Nº 8262
	- ii)Documentar que al momento de otorgamiento del aval, el beneficiario cumple con el requisito de insuficiencia de garantía establecido en la Ley Nº 8262 y en la definición del presente reglamento. Aportar como documento probatorio el estudio de registro hecho al momento de otorgar el crédito. En caso de aparecer bienes que no se tomaron en cuenta por tener restricciones o por política restrictiva del operador, aportar la evidencia de esta situación.

f)Informar a la Unidad Técnica del FODEMIPYME cualquier cambio en los contratos de crédito otorgados con un aval individual.

Artículo 16. - Distribución de los recursos. La asignación de los recursos del Fondo de Avales y Garantías entre los operadores, se realizará mediante subasta.

Las entidades financieras interesadas en hacer uso del fondo, deberán presentar información sobre al menos las siguientes variables:

a) Monto de colocación de crédito estimado para el período de la subasta.

- b)Monto de colocación estimado en el otorgamiento de garantías de participación, cumplimiento y emisión de títulos valores, para el período de la subasta.
- c)Porcentaje estimado de avales a otorgar, sobre el total de colocación estimado en créditos, garantías de participación, de cumplimiento y emisión de títulos valores.

d) Tipo de avales a otorgar, ya sea individual o de cartera.

La periodicidad de las subastas se determinará en función de la demanda y la disponibilidad de recursos.

La Unidad Técnica del FODEMIPYME enviará al MEIC y publicará en al menos un medio escrito de circulación nacional, la convocatoria de la subasta, indicando el monto a subastar, el período de vigencia de la colocación de los avales, los requisitos y las condiciones, la fecha límite, el lugar y hora para presentar la oferta y apertura de sobres.

Artículo 17. - Contrato de otorgamiento de avales. Una vez seleccionados los adjudicatarios de cada subasta, según las condiciones de los carteles, cada entidad operadora firmará un contrato con la Unidad Técnica del FODEMIPYME, en el que se estipulen las condiciones de otorgamiento de los avales, incluyendo si se utilizará la modalidad de aval individual o aval de cartera, así como la(s) persona(s) autorizada(s) para firmar los contratos de avales con los clientes, en el caso de avales de cartera.

Este contrato será elaborado por la Unidad Técnica de FODEMIPYME, la cual también elaborará un manual de procedimientos, de uso obligatorio para los operadores, el cual formará parte del contrato firmado.

Artículo 18.-Confidencialidad. La Unidad Técnica de FODEMIPYME garantizará la confidencialidad con respecto a la información de los clientes solicitantes de avales y garantías y de las entidades operadoras, sin perjuicio de lo establecido en la normativa costarricense

Artículo 19.-Formalización de los avales. La formalización de los avales se realizará mediante un contrato con el beneficiario del aval por la proporción del crédito que se está avalando con recursos del FODEMIPYME. Según se trate de avales individuales o de cartera; se deberá seguir con el procedimiento indicado a continuación:

- a) Avales individuales: La entidad operadora que aprobó la operación, remite a la Unidad Técnica de FODEMIPYME la solicitud para el otorgamiento del aval, junto con los requisitos correspondientes, definidos en el inciso e) del artículo 15 de este reglamento. La Unidad Técnica aprueba el aval correspondiente, mediante la emisión de un oficio indicando las condiciones de aprobación. El operador formaliza con el cliente y remite a FODEMIPYME el contrato de otorgamiento de aval, firmado por el cliente para la correspondiente firma del representante legal de FODEMIPYME.
- b) Avales de cartera: El contrato de otorgamiento de los avales dados a las empresas se firma entre el beneficiario de la operación avalada y la(s) persona(s) autorizada(s) por la entidad operadora, según el contrato firmado con la Unidad Técnica del FODEMIPYME y los Operadores para autorizar el otorgamiento de avales de cartera a estos últimos.

Artículo 20. - Comisiones. La Unidad Técnica del FODEMIPYME establecerá un sistema de comisiones sobre los avales otorgados, independientes de aquellas que cobren los operadores por concepto del otorgamiento de los créditos, de conformidad con las condiciones económicas de país y bajo el principio de sostenibilidad y racionalidad. Estas comisiones serán determinadas en cada subasta.

Artículo 21.-Porcentajes y monto máximo de avales y garantías. De conformidad con la Ley Nº 8262, Ley de Fortalecimiento a la Pequeñas y Medianas Empresas, en ningún caso, el porcentaje de aval podrá ser mayor que el 75% de cada operación y el monto garantizado a cada proyecto no podrá ser superior a setenta millones de colones (¢70.000.000,00), cifra que se actualizará anualmente según la evolución del índice de precios al consumidor, calculado por el Instituto Nacional de Estadística y Censos (INEC).

Dicha actualización la hará la Unidad Técnica del FODEMIPYME en enero de cada año y será publicada en su página Web. El valor ajustado resultante se aplicará únicamente a operaciones de avales y garantías nuevas.

Los porcentajes máximos de avales que se aprobarán en cada operación se determinarán en función de los resultados del modelo de calificación aplicada por cada operador. La determinación de estos porcentajes se realizará en coordinación con la Unidad Técnica del FODEMIPYME.

Artículo 22. – Monitoreo y control. Con base en los informes mensuales que los operadores deben entregar a la Unidad Técnica del FODEMIPYME, esta deberá elaborar los mecanismos de monitoreo que permitan prever siniestros, suspender el otorgamiento de nuevos avales, llevar un control estadístico y asegurar el cumplimiento de los objetivos de la Ley N° 8262, Ley de Fortalecimiento a la Pequeñas y Medianas Empresas, y este Reglamento.

La Unidad Técnica podrá realizar auditorías a los operadores en cualquier momento que lo considere pertinente.

Artículo 23.-Suspensión del otorgamiento de nuevos avales. La Unidad Técnica del FODEMIPYME suspenderá el otorgamiento de nuevos avales a las entidades operadoras autorizadas:

- a) Cuando la mora legal de la cartera de créditos avalados con recursos del FODEMIPYME supere el 10%; o,
- b) Cuando en las auditorías realizadas a las entidades operadoras se identifiquen irregularidades en el otorgamiento de los créditos avalados.

Una vez que la Entidad Operadora normalice su situación, la Unidad Técnica del FODEMIPYME, podrá autorizar el otorgamiento de avales nuevos.

Artículo 24. - Honramientos de avales.

a)Para el caso de los avales crediticios, la Unidad Técnica de FODEMIPYME tramitará el pago de los avales en forma irrevocable e incondicional, luego de transcurridos setenta días naturales, conforme se establece en el numeral 09 de la Ley 8262 "Ley de Fortalecimiento a las Pequeñas y Medianas Empresas"; contados a partir del incumplimiento del deudor con el ente financiero que otorgó un crédito avalado.

Para tales efectos, la entidad operadora presentará la solicitud en cualquier momento, luego de transcurrido el plazo antes dicho, junto con toda la documentación que demuestre que ha cumplido con la debida diligencia de las gestiones de cobro administrativo, el operador deberá enviar a la Unidad Técnica de FODEMIPYME copia del expediente.

b)En el caso de garantías de participación y cumplimiento la Unidad Técnica de FODEMIPYME tramitará el pago de los avales, a partir del incumplimiento de los carteles de licitación y del contrato de adjudicación, respectivamente.

Para hacer efectivo el aval, el operador deberá enviar a la Unidad Técnica de FODEMIPYME copia del expediente.

FODEMIPYME pagará el aval a más tardar quince días naturales después de presentada la solicitud del operador.

Artículo 25. - Monto máximo de los honramientos. El monto máximo del aval o garantía a liquidar para cada operación de crédito, se calculará como el porcentaje comprometido, sobre el saldo del principal al momento de caer en mora. El avalista no asume responsabilidad por los intereses, costos, ni otros rubros que se generen en el proceso judicial.

Esta condición se hará constar en el contrato firmado entre el operador y la Unidad Técnica de FODEMIPYME.

Artículo 26.-Recursos de revocatoria y apelación. Contra lo resuelto por la Unidad Técnica del FODEMIPYME caben los recursos de revocatoria y apelación. Es potestativo usar; junto con el recurso de revocatoria, subsidiariamente el de apelación.

Dichos recursos se interpondrán ante la Unidad Técnica del FODEMIPYME dentro del término de los tres días hábiles contados a partir del día siguiente a la notificación de la resolución respectiva.

El recurso de revocatoria lo resolverá la Unidad Técnica del FODEMIPYME que emitió el acto, y el de apelación, la Junta Directiva Nacional del Banco Popular, quién agotará la vía administrativa. Si se plantearen ambos recursos, el de revocatoria deberá resolverse en un plazo de ocho días naturales a partir del siguiente día hábil al de la interposición del recurso.

Si tal decisión lo fuere en el sentido de mantener lo resuelto total o parcialmente, deberá elevar la apelación a la Junta Directiva Nacional con un informe detallado del caso, exponiendo las razones en que fundamentó su resolución, y adjuntará el expediente de la solicitud, en este caso se le concederá al interesado tres días hábiles para plantear sus argumentos ante lo resuelto.

Si solamente se presentare el recurso de apelación, la Unidad Técnica del FODEMIPYME deberá elevarlo ante la Junta Directiva Nacional, en un plazo que no podrá exceder los cinco días naturales siguientes, con un informe detallado del caso, exponiendo las razones en que fundamentó su resolución y adjuntará el expediente de la solicitud.

Artículo 27. - Subrogación de derechos crediticios. Una vez pagado el aval, el FODEMIPYME subrogará los derechos crediticios al ente que otorgó el crédito, en la proporción en que dicha operación fue avalada. Sin embargo, corresponderá al ente que otorgó el crédito realizar toda las gestiones de cobro judicial, con la debida diligencia, hasta la resolución final de este.

Artículo 28.—Recuperaciones de montos honrados. De existir remanentes en la recuperación de las garantías que el cliente otorgó como respaldo de la operación, la entidad operadora deberá trasladar esos remanentes al FODEMIPYME.

## CAPÍTULO III

#### Fondo de Financiamiento

Artículo 29.-Fondo de Financiamiento. Es un fondo destinado a apoyar el desarrollo de las empresas beneficiarias, mediante el otorgamiento de recursos reembolsables a través de un fondo de crédito, y por medio de recursos no reembolsables para entidades públicas, organizaciones cooperativas, organizaciones privadas y organizaciones no qubernamentales, a través del Fondo para el Financiamiento de Servicios de Desarrollo Empresarial.

Artículo 30. Recursos del Fondo de Financiamiento. El Fondo de Financiamiento se conformará con un porcentaje de las utilidades netas del Banco Popular, siempre que el rendimiento sobre el capital supere el nivel de inflación del período, fijado anualmente por la Junta Directiva Nacional para el crédito, la promoción o la transferencia de recursos, según el artículo 8 de la Ley Nº 8262, Ley de Fortalecimiento a la Pequeñas y Medianas Empresas, el cual no podrá ser inferior a un cinco por ciento (5%) del total de utilidades netas después de impuestos y reservas. El porcentaje adicional de las utilidades netas que se le transfieran anualmente al FODEMIPYME, será determinado por el voto de al menos cinco miembros de la Junta Directiva Nacional; tres de ellos, como mínimo, deberán ser representantes de los trabajadores.

Dichos fondos deberán ser trasladados dentro de los sesenta días hábiles posteriores a que la auditoria externa del Banco haya certificado las utilidades del periodo.

## CAPÍTULO TV

#### Fondo de Crédito

Artículo 31.-Propósito del Fondo de Crédito. Conceder créditos a las micro, pequeñas y medianas empresas y empresas de la economía social, con el propósito de financiar proyectos o programas que, a solicitud de estas, requieran para capacitación o asistencia técnica, desarrollo tecnológico, transferencia tecnológica, conocimiento, investigación, desarrollo de potencial humano, formación técnica profesional, y procesos de innovación y cambio tecnológico.

Artículo 32.-Beneficiarios del Fondo de Crédito. Son aquellas empresas definidas en el artículo 5° de este reglamento, que presenten proyectos viables para capacitación o asistencia técnica, desarrollo tecnológico, transferencia tecnológica, conocimiento, investigación, desarrollo de potencial humano, formación técnica profesional, y procesos de innovación y cambio tecnológico. La viabilidad de estos proyectos deberá documentarse en un estudio técnico que satisfaga a la Unidad Técnica del FODEMIPYME.

Artículo 33.-Políticas de crédito. Los créditos se concederán en condiciones adecuadas a los requerimientos de cada proyecto para consolidarse.

La Unidad Técnica de FODEMIPYME establecerá los requisitos mínimos para la evaluación de los créditos, así como las políticas para el seguimiento y cobro de esas operaciones. Asimismo determinará los montos máximos de las líneas de crédito.

Artículo 34. - Sequimiento y cobro. La Unidad Técnica del FODEMIPYME deberá establecer los mecanismos necesarios para controlar la morosidad de las operaciones de crédito, y tomar las acciones que correspondan, incluyendo la identificación y eventual otorgamiento de algún tipo de servicio no financiero, requerido por el cliente para mejorar su condición.

Artículo 35.-Exenciones. Las operaciones que se realicen con recursos del FODEMIPYME, estarán exentas del tributo que pesa sobre la inscripción de documentos o garantías en el Registro Público; tal y como lo establece el artículo 12 de la Ley Nº 8262 "Ley de Fortalecimiento a las Pequeñas y Medianas Empresas".

# CAPÍTULO V

### Fondo para el Financiamiento de Servicios

### de Desarrollo Empresarial

Artículo 36.-Propósito del Fondo para el Financiamiento de Servicios de Desarrollo Empresarial. Transferir recursos a entidades públicas, organizaciones cooperativas, organizaciones privadas y organizaciones no gubernamentales, como aporte no reembolsable o mediante la contratación de servicios, para apoyar el desarrollo de programas tendientes a fortalecer y desarrollar las micro, pequeñas y medianas empresas, y las empresas de economía social, en áreas tales como capacitación, asistencia técnica, innovación, investigación y transferencia tecnológica, así como realizar investigaciones en diferentes actividades productivas y sociales tendientes a diseñar un sector empresarial eficiente y competitivo.

Asimismo, se podrá promover y facilitar la formación de micro, pequeñas y medianas empresas y empresas de economía social. Al tratar de apoyo a emprendimientos, no se solicitaran los requisitos de formalidad ni de permanencia en el mercado.

Artículo 37. - Beneficiarios finales del Fondo. Empresas en marcha que requieran el apoyo de servicios de desarrollo empresarial para fomentar su eficiencia y competitividad; y personas con ideas de negocios que requieren apoyo para llevar a cabo sus emprendimientos. La Unidad Técnica del FODEMIPYME podrá definir el porcentaje de fondo no reembolsable y el aporte del empresario previa evaluación de los participantes y el porcentaje de contrapartida de los ejecutores.

Artículo 38. - Lineamientos para el uso del Fondo para el Financiamiento de Servicios de Desarrollo Empresarial. El Ministerio de Economía, Industria y Comercio, a través de la DIGEPYME, cada año fijará lineamientos claros en cuanto al direccionamiento de estos fondos

y lo hará del conocimiento de la Unidad Técnica del FODEMIPYME a más tardar el 31 de enero de cada año

Con base en estos lineamientos la Unidad Técnica del FODEMIPYME deberá elaborar una metodología para la presentación y valoración de los programas o proyectos y elaborará una recomendación técnica a la Junta Directiva Nacional del Banco Popular, la cual es la responsable de aprobar la asignación de los recursos.

Para la elaboración de los lineamientos se tomarán en consideración al menos los siguientes elementos:

- a)Los objetivos de la Ley Nº 8262, Ley de Fortalecimiento a la Pequeñas y Medianas Empresas, su Reglamento y modificaciones.
- b)Los objetivos de la Ley Nº 8634, Ley del Sistema de Banca para el Desarrollo, su Reglamento y modificaciones.
- c)Los objetivos del Plan Nacional de Desarrollo en materia de apoyo a la micro, pequeña y mediana empresa.
- d) Los lineamientos emanados en el Consejo Asesor PYME, establecido en la Ley Nº 8262, Ley de Fortalecimiento a la Pequeñas y Medianas Empresas.

e)Las necesidades que la Red de Apoyo a la PYME, visualice y recomiende como necesarios.

Artículo 39. - Uso de los recursos. Las transferencias del FODEMIPYME se utilizarán para programas, proyectos o servicios de desarrollo no financiero, tales como: capacitación, asistencia técnica, innovación y transferencia tecnológica, investigación y desarrollo de potencial humano; proyectos que promuevan y faciliten la formación de micro, pequeñas y medianas empresas y empresas de economía social, así como realizar investigaciones en diferentes actividades productivas y sociales tendientes a diseñar un sector empresarial eficiente y competitivo.

Artículo 40.-Propuestas de programas y proyectos. Las propuestas de proyectos para implementar programas o servicios de desarrollo no financieros, descritos en el artículo anterior del presente reglamento, deben tener un enfoque de demanda y seguir los lineamientos del MEIC, para brindar una solución integral a los requerimientos y las necesidades detectadas de las empresas y empresarios beneficiarias de la Ley.

Artículo 41.-Participantes del proceso de presentación y ejecución de proyectos o programas.

a) Entidades proponentes. Son las entidades que pueden presentar proyectos ante la Unidad Técnica del FODEMIPYME para su valoración y recomendación técnica ante la Junta

Directiva Nacional del Banco Popular y de Desarrollo Comunal, y una vez aprobado el proyecto es la entidad que ejecuta. Pueden ser entidades proponentes:

i. Las Entidades públicas.

ii. Las Organizaciones Cooperativas.

iii. Las Organizaciones Privadas.

Las Organizaciones no Gubernamentales. iv.

b)Proveedores de servicios de desarrollo no financieros. Son las entidades contratadas para que directamente brinden los servicios de desarrollo no financieros, a los beneficiarios finales de la Ley, contemplados en los proyectos y programas aprobados.

Artículo 42. - Requisitos de las Entidades Proponentes. Con el fin de asegurar el cumplimiento de los objetivos y estrategias de la política pública de apoyo a PYME, el MEIC como ente rector, firmará un convenio con las entidades proponentes, en el que se establezcan los programas o proyectos a disposición de las PYME.

Artículo 43.-Responsabilidades de las Entidades Proponentes de los proyectos.

a) Administrar eficientemente los recursos de transferencias y velar por su buen uso.

b) Cumplir con los objetivos del proyecto aprobado.

c)Elaborar, revisar y evaluar informes de ejecución del proyecto, de acuerdo con los lineamientos de la Unidad Técnica del FODEMIPYME.

d)Presentar a la Unidad Técnica del FODEMIPYME los informes de avance y los informes finales de cada proyecto, según el estándar que ésta ha definido, quien deberá remitir esta información al MFIC

e)Presentar al MEIC el informe anual de gestión de apoyo a PYME, de acuerdo con el formulario que la DIGEPYME dispone para tal fin.

f)Dar seguimiento y evaluar el desarrollo de los servicios de desarrollo empresarial contratados

g) Gestionar el pago de los servicios de desarrollo empresarial, cuando corresponda.

Artículo 44. - Administración y uso de los recursos. La transferencia, administración y uso de los recursos del Fondo para el Financiamiento de Servicios de Desarrollo Empresarial, por tratarse de recursos públicos, se regirán de acuerdo con lo estipulado en la Ley Nº 8131, Ley de la Administración Financiera de la República y Presupuestos Públicos; en la Ley Nº 7428, Ley Orgánica de la Contraloría General de la República; y en la Ley Nº 8292, Ley General de Control Interno, y sus respectivos Reglamentos; así como las Regulaciones sobre la fiscalización y el control de los beneficios patrimoniales gratuitos o sin contraprestación alguna, otorgados a sujetos privados por parte de entidades públicas, emitidas por la Contraloría General de la República.

Artículo 45. - Metodología para la formulación y evaluación de proyectos. La Unidad Técnica de FODEMIPYME diseñará una metodología para la formulación y evaluación de proyectos, que contendrá al menos:

a) una justificación;

b) un perfil de la población beneficiaria;

c) la situación actual que se desea corregir, mejorar o desarrollar;

d) la definición y ponderación de los criterios de selección de la población beneficiaria;

e)el costo estimado;

f) los aportes de contrapartida, cuando corresponda;

g) un cronograma de actividades;

h)la definición de los indicadores de éxito para cada objetivo específico planteado;

i) los productos esperados;

j) la forma y tiempo para medir incidencia.

La Unidad Técnica será la responsable de evaluar y recomendar los proyectos tomando en cuenta los lineamientos emitidos por el MEIC y tramitarlos para la respectiva aprobación por parte de la Junta Directiva Nacional.

Los proyectos deben presentarse en los formularios que para tal efecto la Unidad Técnica del FODEMIPYME elaborará, y que estarán a disposición de los interesados en la Unidad Técnica del FODEMIPYME, en la Web del Banco Popular y de Desarrollo Comunal y en el Portal PYME del MEIC, junto con la lista de documentos y requisitos que deben presentarse con los proyectos, así como las quías de llenado y la normativa del fondo de trasferencias.

Artículo 46. - Análisis, selección y aprobación de los proyectos. En el análisis, selección y aprobación de los proyectos presentados ante el FODEMIPYME, se deberán observar los siguientes requisitos:

- a)La Unidad Técnica de FODEMIPYME deberá contar con los recursos necesarios para evaluar los proyectos en el orden en que sean presentados, garantizando mecanismos de agilidad, eficiencia, transparencia e idoneidad para llegar en el menor tiempo posible a las poblaciones beneficiarias; asimismo emitir un criterio sobre la razonabilidad del costo de cada proyecto. En caso de requerirse, podrá solicitar criterio de otras entidades o especialistas.
- b)La Unidad Técnica del FODEMIPYME debe revisar técnicamente la solicitud, otorgando una calificación a la misma, de acuerdo a la metodología de presentación y valoración que para tal efecto elaborará dicha Unidad.
- c)La Unidad Técnica del FODEMIPYME dará una recomendación a la Junta Directiva Nacional del Banco Popular, de acuerdo con la nota de calificación dada por la metodología de análisis. Los proyectos se priorizarán, en primer lugar, según dicha calificación, y en segundo lugar según las fechas de presentación.
- d)La Unidad Técnica del FODEMIPYME deberá llevar un registro de los proyectos recibidos, recomendados, no recomendados, aprobados y rechazados por la Junta Directiva, con los montos de cada uno e informar cada tres meses al MEIC.
- e)La Unidad Técnica del FODEMIPYME deberá informar a los proponentes de los proyectos la decisión de la Junta Directiva, en un plazo máximo de 15 días hábiles.
- f)La entidad proponente debe enviar los informes de avance y finalización del proyecto, según el cronograma de informes propuestos en el proyecto, para ser evaluados por la Unidad Técnica del FODEMIPYME.
- g)La Unidad Técnica de FODEMIPYME puede dar seguimiento y hacer evaluaciones de avance en cualquier momento que lo considere pertinente, para garantizar el logro de los objetivos y el buen uso de los recursos.

Artículo 47. - Monto máximo de los proyectos a financiar. Para procurar una mayor equidad en la distribución de los recursos, el monto máximo a financiar a un proyecto en particular es del 20% del último monto transferido anualmente al Fondo para el Financiamiento de Servicios de Desarrollo Empresarial.

Artículo 48.-Pagos a los oferentes de servicios de desarrollo empresarial. Además de las disposiciones de la Unidad Técnica del FODEMIPYME, en ningún caso se desembolsará por adelantado el total del pago por concepto de los servicios de desarrollo empresarial prestados para la ejecución del proyecto o programa.

Para los pagos parciales o finales de los servicios, los proveedores de servicios de desarrollo empresarial deberán presentar los correspondientes informes, a satisfacción de la entidad proponente.

Artículo 49.-Incumplimiento. En caso de que la Unidad Técnica del FODEMIPYME determine que alguna entidad incumplió con los fines o propósitos para los cuales se otorgaron los recursos, la misma estará obligada a reintegrar, dentro de un plazo de un mes, una vez comprobada la falta, el monto transferido hasta ese momento, más los respectivos intereses legales y gastos administrativos. Si la entidad no realiza el reintegro en el plazo estipulado, se gestionará el cobro ante las autoridades administrativas o judiciales que correspondan.

## CAPÍTULO VT

## Administración del FODEMIPYME

Artículo 50.-Unidad Técnica. La administración del FODEMIPYME estará a cargo de una Unidad Técnica del Banco Popular, encabezada por el director ejecutivo del Fondo, quien será nombrado por la Junta Directiva Nacional del Banco Popular. El nombramiento del personal requerido para la operación del Fondo se efectuará de conformidad con los perfiles, los requisitos y las competencias definidos en el manual de puestos del Banco y mediante procedimientos que garanticen la idoneidad profesional.

La Unidad Técnica tomará en cuenta los lineamientos, recomendaciones y directrices emitidos por el MEIC, como ente rector de las políticas públicas y los programas de apoyo a las micro, pequeñas y medianas empresas.

Artículo 51.-Supervisión y control según se trate de avales individuales o de cartera. El FODEMIPYME será supervisado estrictamente por el Banco Popular, mediante los controles que establezca la Junta Directiva Nacional y por medio de la auditoría interna.

El Fondo no estará sujeto a las regulaciones emanadas de la SUGEF o del órgano que la llegue a sustituir, toda vez que sus recursos no provienen del proceso de intermediación financiera.

Independientemente de lo anterior, por tratarse de fondos públicos que se dan en administración, el FODEMIPYME estará sujeto a los controles emanados por la Contraloría General de la República.

Artículo 52.-Registro contable. El FODEMIPYME se registrará contablemente como una cuenta de orden en el balance financiero del Banco Popular; en consecuencia, la calificación del riesgo de cartera del Fondo será independiente de la calificación de cartera del Banco que se efectúe según los criterios de la SUGEF. Las utilidades que genere el FODEMIPYME serán reinvertidas en él y no estarán sujetas al impuesto sobre la renta.

Artículo 53. - Estrategia de información, promoción y mercadeo. De acuerdo con el inciso I) del artículo 10 de la Ley Nº 8262, Ley de Fortalecimiento a la Pequeñas y Medianas Empresas, La Unidad Técnica del FODEMIPYME debe establecer anualmente una estrategia independiente de información, promoción y mercadeo, orientada a promover al FODEMIPYME como instrumento de política pública, para apoyar el acceso de las PYME al financiamiento. La misma debe incluir los nombres de las entidades operadoras con contratos vigentes para otorgar avales.

Esta estrategia debe contar con el aval de la Junta Directiva Nacional del Banco Popular.

Artículo 54. - Derogaciones. Deróquese el Decreto Ejecutivo Nº 31697- MEIC del 8 de marzo del 2004, publicado en el diario oficial La Gaceta Nº 57 del 22 de marzo de 2004, y Decreto Ejecutivo Nº 33112-MEIC del 20 de marzo del 2006, publicado en diario oficial La Gaceta Nº 98 del 23 de mayo de 2006.

Transitorio único.—Para asegurar el mayor número de entidades operadoras participantes, la Unidad Técnica del FODEMIPYME realizará una convocatoria a todas las entidades intermediarias supervisadas por SUGEF para participar en una primera subasta, en un plazo no mayor a dos meses a partir de la publicación del presente reglamento. Esta etapa incluirá un proceso de divulgación, capacitación del funcionamiento del Fondo de Avales y Garantías y motivación para utilizarlo por parte de los operadores potenciales.

El plazo de colocación de los avales y garantías definido en esta primera subasta será de seis meses.

Artículo 55.—Rige a partir de su publicación.

Dado en la Presidencia de la República. - San José, a los 06 días del mes agosto del 2008.

ÓSCAR ARIAS SÁNCHEZ.—El Ministro de Economía, Industria y Comercio, Marco A. Vargas Díaz.-1 vez.-(Solicitud Nº 18538 MEIC).-C-528020.-(D34853-106883).